# CMSC201 Computer Science I for Majors

Lecture 19 – Recursion

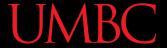

#### Last Class We Covered

- What makes "good code" good
  - Readability
  - Adaptability
  - Commenting guidelines
- Incremental development

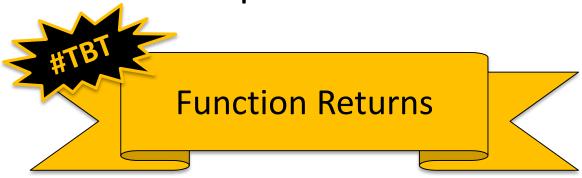

## Any Questions from Last Time?

## Today's Objectives

- To introduce recursion
- To better understand the concept of "stacks"

- To begin to learn how to "think recursively"
  - To look at examples of recursive code
  - Summation, factorial, etc.

#### Introduction to Recursion

#### What is Recursion?

- In computer science, recursion is a way of thinking about and solving problems
- It's actually one of the central ideas of CS

 In recursion, the solution depends on solutions to smaller instances of the <u>same</u> problem

### **UMBC**

### **Recursive Solutions**

- When creating a recursive solution, there are a few things we want to keep in mind:
  - 1. We need to break the problem into smaller pieces of itself
  - 2. We need to define a "base case" to stop at
  - 3. The smaller problems we break down into need to eventually reach the base case

#### Normal vs Recursive Functions

- So far, we've had functions call other functions
  - For example, main() calls the square() function

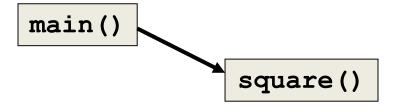

A recursive function, however, calls itself

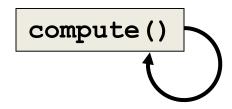

## Why Would We Use Recursion?

- In computer science, some problems are more easily solved by using recursive methods
- For example:
  - Traversing through a directory or file system
  - Traversing through a tree of search results
  - Some sorting algorithms recursively sort data
- For today, we will focus on the basic structure of using recursive methods

9

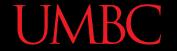

## Recursion Examples

Traversing a Binary Search Tree

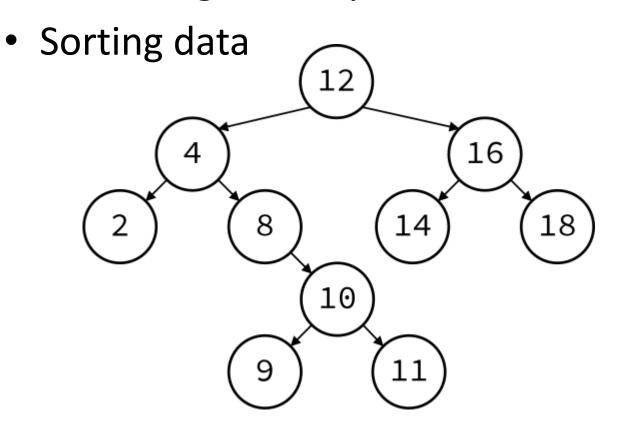

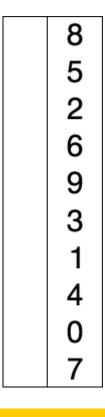

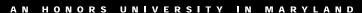

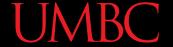

## Toy Example of Recursion

```
def compute(intInput):
    print(intInput)
    if (intInput > 2):
        compute(intInput-1)

def main():
    compute(50)
```

What does this program do?

This program prints the numbers from 50 down to 2.

This is where the recursion occurs.

You can see that the **compute()** function calls itself.

## Visualizing Recursion

- To understand how recursion works, it helps to visualize what's going on
- Python uses a stack to keep track of function calls

• A stack is an important computer science concept

12

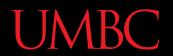

## **Stacks**

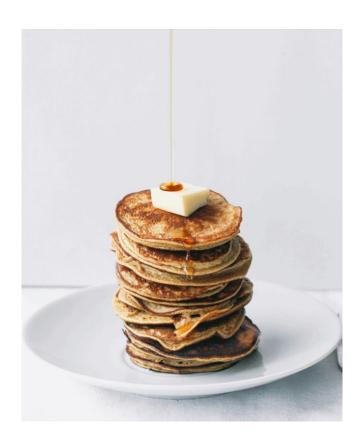

13 Image from www.topwithcinnamon.com

#### Stacks

- A stack is like a bunch of lunch trays in a cafeteria
- It has only two operations:
  - Push
    - You can push something onto the top of the stack
  - Pop
    - You can pop something off the top of the stack

Let's see an example stack in action

## Stack Example

- The diagram below shows a stack over time
- We perform two pushes and two pops

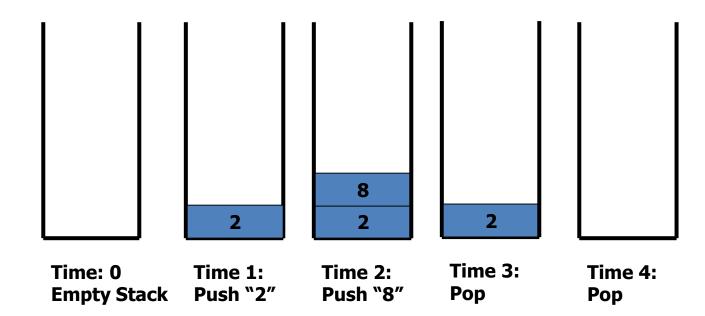

**15** 

### Stack Details

In computer science, a stack is a
 last in, first out (LIFO) data structure

- It can store any type of data, but has only two operations: push and pop
- Push adds to the top of the stack, hiding anything else on the stack
- Pop removes the top element from the stack

#### Stack Details

- The nature of the pop and push operations also means that stack elements have a natural order
- Elements are removed from the stack in the reverse order to the order of their addition
  - The lower elements are those that have been in the stack the longest

#### Stacks and Functions

When you run your program, the computer creates a stack for you

- Each time you call a function, the function is pushed onto the top of the stack
- When the function returns or exits, the function is popped off the stack

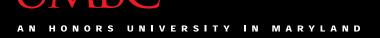

## Stacks and Functions Example

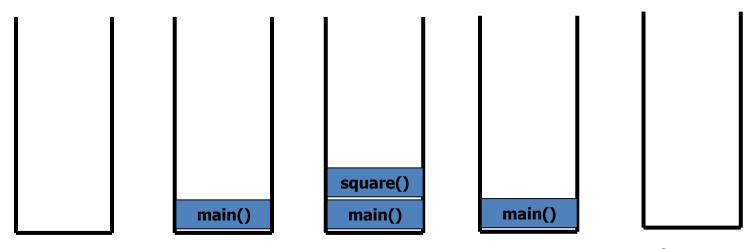

Time: 0 Empty Stack

Time 1: Push: main()

Time 2: Push: square()

Time 3: Pop: square() returns a value. method exits.

Time 4: Pop: main() returns a value. method exits.

#### Stacks and Recursion

 If a function calls itself recursively, you push another call to the function onto the stack

 We now have a simple way to visualize how recursion really works

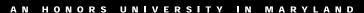

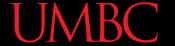

## Toy Example of Recursion

```
def compute(intInput):
    print(intInput)
    if (intInput > 2):
        compute(intInput-1)

def main():
    compute(50)

main()
Now,
```

Here's the code again.

Now, that we understand stacks, we can visualize the recursion.

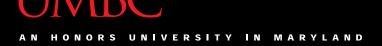

#### Stack and Recursion in Action

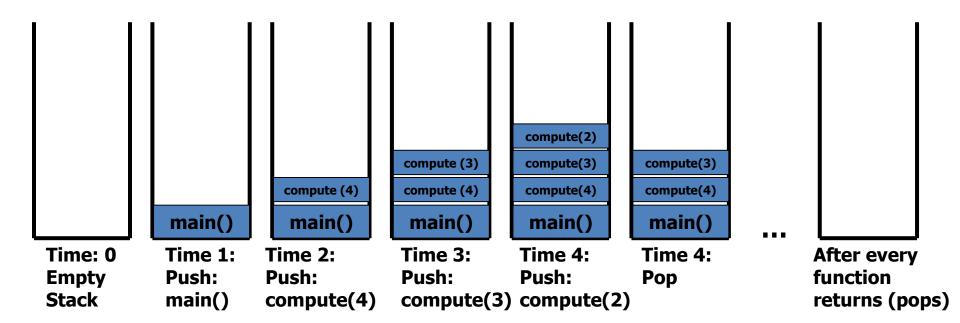

22

## **Defining Recursion**

#### "Cases" in Recursion

- A recursive function must have two things:
- At least one base case
  - When a result is returned (or the function ends)
  - "When to stop"
- At least one recursive case
  - When the function is called again with new inputs
  - "When to go (again)"

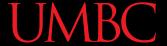

## Terminology

 Notice that the recursive call is passing in simpler input, approaching the base case

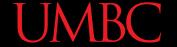

## Recursion Example

```
def sum(n):
    if n == 1:
        return 1
    else:
        return n + sum (n - 1)
• What is sum (1)?
• What is sum (2)?

    What is sum (100)?

  - We at least know that it's 100 + sum (99)
```

26

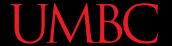

## Recursion Example

```
def sum(n):
    if n == 1:
        return 1
    else:
        return n + sum (n - 1)
sum(3)
       + sum(2)
              2 + sum(1)
             2 +
```

**27** 

### **UMBC**

#### **Factorials**

•  $4! = 4 \times 3 \times 2 \times 1 = 24$ 

- Does anyone know the value of 9! ?
- 362,880

- Does anyone know the value of 10! ?
- How did you know?

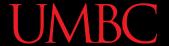

#### **Factorial**

• 
$$9! = 9 \times 8 \times 7 \times 6 \times 5 \times 4 \times 3 \times 2 \times 1$$

• 
$$10! = 10 \times 9 \times 8 \times 7 \times 6 \times 5 \times 4 \times 3 \times 2 \times 1$$

• 
$$10! = 10 \times 9!$$

• 
$$n! = n \times (n-1)!$$

- That's a recursive definition!
  - The answer to a problem can be defined as a smaller piece of the original problem

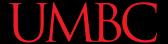

#### **Factorial**

```
def fact(n):
    return n * fact(n - 1)
fact(3)
3 * fact(2)
3 * 2 * fact(1)
3 * 2 * 1 * fact(0)
3 * 2 * 1 * 0 * fact(-1)
```

What happened? What went wrong?

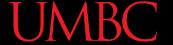

## Factorial (Fixed)

```
def fact(n):
    if n == 0:
        return 1
    else:
        return n * fact(n - 1)
fact(3)
3 * fact(2)
3 * 2 * fact(1)
3 * 2 * 1 * fact(0)
3 * 2 * 1
```

#### Recursion Practice

## Thinking Recursively

- Anything we can do with a while loop can also be accomplished through recursion
- Let's get some practice by transforming basic loops into a recursive function
- To keep in mind:
  - What is the base case? The recursive case?
  - Are we returning values, and if so, how?

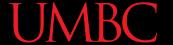

## Non-Recursive getGrade()

Gets a grade between 0 and 100, inclusive

```
def getGrade():
    grade = int(input("Grade? "))
    while grade < 0 or grade > 100:
        print("That's not valid.")
        grade = int(input("Grade? "))
    return grade
```

Transform this into a recursive function

#### **UMBC**

## Non-Recursive sumList()

Sum the contents of a list together

```
def sumList(numList):
   total = 0
   for num in numList:
      total = total + num
   return total
```

Transform this into a recursive function

## Recursive Thinking

- Sometimes, creating a recursive function requires us to think about the problem differently
- What kind of base case do we need for summing a list together? How do we know we're "done"?
  - Instead of approaching the problem as before, think of it instead as adding the first element to the sum of the rest of the list

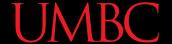

## **Recursive Summing**

```
myList = [3, 5, 8, 7, 2, 6, 1]
3 + [5, 8, 7, 2, 6, 1]
5 + [8, 7, 2, 6, 1]
8 + [7, 2, 6, 1]
etc...
```

- What is the base case here?
- How does the recursive case work?

#### **Announcements**

- Project 2 out on Blackboard
  - Project due Friday, April 21st @ 8:59:59 PM
  - Uses 3D lists and file I/O
- Final exam is when?
  - Friday, May 19th from 6 to 8 PM

Survey #2 out now, due Sunday @ 11:59 PM

38